Ardiya Winata<sup>1</sup> Angga Kurniawan<sup>2</sup> Dinda Putri Khairunnisa<sup>3</sup> Elisabeth Sing<sup>4</sup> Muhammad Riansyah<sup>s</sup> Seftiyana Eka Putri<sup>s</sup> Syahril Sahjudin<sup>7</sup> Teddy Alfvero Siagian<sup>s</sup> Muhammad Jufri<sup>s</sup> Insitut Teknologi Batam

jufri@iteba.ac.id

#### Abstrak

Sistem informasi mutlak diperlukan dalam pengambilan keputusan yang logis sehingga membutuhkan pemahaman tentang masalah dan pengetahuan mengenai alternatif pemecahannya. Informasi yang lebih tepat menghasilkan keputusan yang lebih baik. Kualitas suatu informasi tergantung dari 3 (tiga) hal yaitu, informasi harus akurat (accurate), tepat waktu (timesliner), dan relevan (relevance). Unsur-unsur dalam pengambilan keputusan yang harus dipertimbangkan adalah: tujuan dari pengambilan keputusan, identifikasi alternatif-alternatif keputusan untuk memecahkan masalah, perhitungan mengenai faktor-faktor yang tidak dapat diketahui sebelumnya atau di luar jangkauan manusia (uncontrollable events) dan sarana atau alat yang digunakan untuk mengevaluasi atau mengukur hasil dari suatu pengambilan keputusan.

#### Keywords:

#### Abstract

Information systems are absolutely necessary in making logical decisions that require an understanding of the problem and knowledge of alternative solutions. More precise information leads to better decisions. The quality of an information depends on 3 (three) things, namely, the information must be accurate (accurate), timely (timesliner), and relevant (relevance). The elements in decision making that must be considered are: the purpose of decision making, identification of alternative decisions to solve problems, calculations regarding factors that cannot be known beforehand or beyond human reach (uncontrollable events) and the means or tools used to evaluate or measure the results of a decision making.

#### Keywords:

#### 1. PENDAHULUAN

Optimisasi kecepatan internet merupakan salah satu strategi yang dapat digunakan untuk meningkatkan kinerja jaringan. Dengan mengoptimalkan kecepatan internet, diharapkan dapat mempercepat akses informasi, meningkatkan produktivitas, dan memperluas jangkauan layanan jaringan. Penelitian ini bertujuan untuk mengidentifikasi faktor-faktor yang

Mempengaruhi kecepatan internet dan mengembangkan strategi untuk meningkatkan kinerja jaringan. Metode yang digunakan dalam penelitian ini meliputi studi literatur, analisis data, dan simulasi komputer. Hasil dari penelitian ini diharapkan dapat memberikan rekomendasi yang berguna bagi pengelola jaringan dalam meningkatkan kecepatan internet.

#### 2. METODE

Studi Pustaka

Teknik jenis ini banyak dilakukan oleh peneliti mengingat teknik ini mudah untuk dilakukan. Teknik studi pustaka dilakukan dengan mengumpulkan data yang relevan dari sebuah buku, artikel ilmiah, berita atau sumber lainnya yang tertulis.

# 3. HASIL DAN PEMBAHASAN Institut Teknologi Batam

Bagaimana mengoptimalkan kecepatan internet untuk meningkatkan kinerja jaringan. Penelitian ini akan mengidentifikasi faktor-faktor yang mempengaruhi kecepatan internet dan mengembangkan strategi untuk meningkatkan kinerja jaringan. Hasil dari penelitian ini diharapkan dapat memberikan rekomendasi yang berguna bagi pengelola jaringan dalam meningkatkan kecepatan internet.

Beberapa faktor atau penyebab internet lambat antara lain:

#### 1. Kualitas perangkat keras jaringan

Jika perangkat keras jaringan seperti kabel, router, atau modem tidak berfungsi dengan baik, maka dapat menyebabkan beberapa masalah yang berpengaruh pada kecepatan internet. Berikut ini beberapa masalah yang mungkin terjadi:

• Interferensi: Jika kabel jaringan terpapar sinar UV atau terkena air, maka kondisi kabel tersebut dapat menjadi rusak dan menyebabkan interferensi pada sinyal internet. Hal ini dapat menyebabkan kecepatan internet menurun.

- Gangguan sinyal: Router yang tidak berfungsi dengan baik dapat menyebabkan gangguan sinyal yang menurunkan kecepatan internet. Hal ini dapat disebabkan oleh masalah pada antena router atau konfigurasi yang tidak tepat.
- Kapasitas yang tidak sesuai:

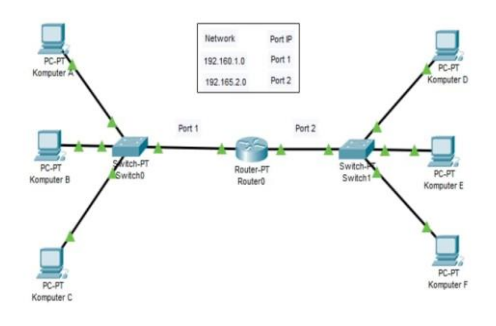

Modem yang tidak sesuai dengan kebutuhan koneksi internet dapat menyebabkan kecepatan internet menurun. Misalnya, jika Anda menggunakan modem dengan kecepatan yang lebih rendah daripada kecepatan koneksi internet yang Anda miliki, maka kecepatan internet akan terbatas oleh kecepatan modem tersebut. Untuk mengatasi masalah-masalah tersebut, Anda perlu memperbaiki atau mengganti perangkat keras jaringan yang tidak berfungsi dengan Melakukan troubleshooting pada perangkat keras jaringan. Pastikan bahwa kabel, router, dan modem berfungsi dengan baik dan tidak ada kerusakan pada perangkat tersebut.Jika masalahnya disebabkan oleh konfigurasi yang tidak tepat, Anda dapat mencoba mengubah pengaturan pada perangkat tersebut atau berkonsultasi dengan teknisi jaringan untuk mendapatkan bantuan lebih lanjut.

### 2. Kualitas perangkat lunak jaringan

Jika perangkat lunak jaringan seperti sistem operasi, aplikasi, atau browser tidak diupdate atau tidak dikonfigurasi dengan benar, maka dapat menyebabkan beberapa masalah yang berpengaruh pada kecepatan internet. Berikut ini beberapa masalah yang mungkin terjadi:

- Masalah kompatibilitas: Jika sistem operasi atau aplikasi yang Anda gunakan tidak kompatibel dengan perangkat keras jaringan yang Anda gunakan, maka dapat menyebabkan kecepatan internet menurun.
- Masalah konfigurasi: Jika Anda tidak mengatur pengaturan sistem operasi atau aplikasi dengan benar, maka dapat menyebabkan masalah pada koneksi internet.

Misalnya, jika Anda tidak mengatur pengaturan proxy dengan benar, maka dapat menyebabkan kecepatan internet menurun.

• Masalah keamanan: Jika Anda menggunakan browser yang tidak diupdate atau tidak aman, maka dapat menyebabkan kecepatan internet menurun karena browser tersebut harus bekerja lebih keras untuk melindungi Anda dari ancaman keamanan.

Untuk mengatasi masalah-masalah tersebut, Anda perlu memperbarui perangkat lunak jaringan yang Anda gunakan dan Pastikan bahwa sistem operasi, aplikasi, dan browser yang digunakan adalah versi terbaru dan dikonfigurasi dengan benar. Jika Anda tidak yakin bagaimana cara melakukannya, Anda dapat berkonsultasi dengan teknisi jaringan atau melakukan pencarian online untuk mendapatkan bantuan lebih lanjut.

#### 3. Gangguan pada jaringan

Jika terjadi gangguan pada jaringan seperti kerusakan kabel, overload pada server, atau masalah teknis lainnya, maka dapat menyebabkan beberapa masalah yang berpengaruh pada kecepatan internet. Berikut ini beberapa masalah yang mungkin terjadi:

- Gangguan sinyal: Jika terjadi kerusakan pada kabel jaringan, maka dapat menyebabkan gangguan sinyal yang menurunkan kecepatan internet.
- *Overload* pada server: Jika terjadi overload pada server yang Anda gunakan, maka dapat menyebabkan kecepatan internet menurun karena server tersebut harus memproses permintaan yang lebih banyak dari biasanya.
- Masalah teknis lainnya: Terdapat berbagai masalah teknis lainnya yang dapat menyebabkan kecepatan internet menurun, seperti masalah pada perangkat keras jaringan atau perangkat lunak jaringan.

Untuk mengatasi masalah-masalah tersebut, Anda perlu mencari tahu penyebab masalah dan mencoba mengatasinya. Jika Anda tidak yakin bagaimana cara melakukannya, Anda dapat berkonsultasi dengan teknisi jaringan atau melakukan pencarian online untuk mendapatkan bantuan lebih lanjut.

#### 4. Keterbatasan Bandwidth

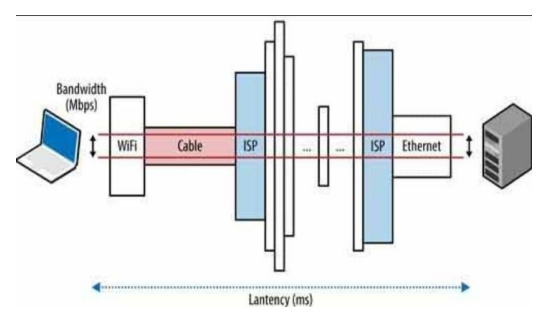

Sebelumnya apa itu Bandwidth,bandwidth adalah ukuran kecepatan koneksi internet yang tersedia bagi Anda. Bandwidth menunjukkan seberapa banyak data yang dapat dikirim atau diunduh dari internet dalam suatu periode waktu tertentu. Bandwidth dapat diukur dalam bit per detik (bps) atau *byte* per detik (Bps).

Jika bandwidth yang tersedia tidak cukup untuk mengakomodasi semua permintaan akses internet, maka dapat menyebabkan kecepatan internet menurun. Hal ini dapat terjadi jika terdapat banyak perangkat yang terhubung ke internet melalui jaringan yang sama, atau jika terdapat aplikasi atau layanan yang menggunakan banyak bandwidth.

Contoh, jika Anda memiliki koneksi internet dengan bandwidth 10 Mbps (megabit per detik) dan Anda menggunakan aplikasi streaming video yang menggunakan sebagian besar bandwidth tersebut, maka kecepatan internet untuk aplikasi lain yang Anda gunakan mungkin akan menurun. Hal ini terjadi karena aplikasi streaming video menggunakan sebagian besar bandwidth yang tersedia, sehingga tidak ada bandwidth yang tersisa untuk aplikasi lain.

Untuk mengatasi masalah ini, Anda dapat memperbarui paket internet Anda dengan bandwidth yang lebih tinggi atau mengurangi penggunaan bandwidth dengan tidak menggunakan aplikasi atau layanan yang menggunakan banyak bandwidth secara bersamaan. Anda juga dapat mencoba mengatur pengaturan jaringan Anda untuk memprioritaskan aplikasi atau layanan yang Anda inginkan. Jika Anda tidak yakin bagaimana cara melakukannya, Anda dapat berkonsultasi dengan teknisi jaringan atau melakukan pencarian online untuk mendapatkan bantuan lebih lanjut.

#### 5. Penggunaan jaringan yang berlebihan

Jika terlalu banyak pengguna yang menggunakan jaringan pada waktu yang sama, maka dapat menyebabkan kecepatan internet menurun. Hal ini dapat terjadi karena

jaringan tidak dapat menangani semua permintaan akses internet dari pengguna yang banyak secara bersamaan.

Contoh, jika Anda menggunakan jaringan Wi-Fi di rumah yang digunakan oleh banyak orang sekaligus, maka kecepatan internet mungkin akan menurun karena semua perangkat yang terhubung ke jaringan tersebut sedang menggunakan bandwidth yang sama. Hal ini dapat terjadi jika semua perangkat yang terhubung ke jaringan sedang mengunduh atau mengirim data secara bersamaan.

Untuk mengatasi masalah ini, Anda dapat memperbarui paket internet Anda dengan bandwidth yang lebih tinggi atau mengurangi jumlah perangkat yang terhubung ke jaringan secara bersamaan. Anda juga dapat mencoba mengatur pengaturan jaringan Anda untuk memprioritaskan aplikasi atau layanan yang Anda inginkan. Jika Anda tidak yakin bagaimana cara melakukannya, Anda dapat berkonsultasi dengan teknisi jaringan atau melakukan pencarian online untuk mendapatkan bantuan lebih lanjut.

#### 4. KESIMPULAN

Dalam jurnal Optimisasi Kecepatan Internet: Strategi Untuk Meningkatkan Kinerja Jaringan, dibahas tentang faktor-faktor yang mempengaruhi kecepatan internet dan strategi yang dapat dilakukan untuk meningkatkan kinerja jaringan. Faktor-faktor tersebut meliputi perangkat keras jaringan yang tidak berfungsi dengan baik, perangkat lunak jaringan yang tidak diupdate atau tidak dikonfigurasi dengan benar, gangguan pada jaringan seperti kerusakan kabel atau overload pada server, serta bandwidth yang tidak cukup atau terlalu banyak pengguna yang menggunakan jaringan pada waktu yang sama.

Untuk meningkatkan kinerja jaringan, dibahas beberapa strategi yang dapat dilakukan, seperti memperbaiki atau mengganti perangkat keras jaringan yang tidak berfungsi dengan baik, memperbarui perangkat lunak jaringan dan mengatur pengaturannya dengan benar, mencari tahu penyebab gangguan pada jaringan dan mencoba mengatasinya, serta memperbarui paket internet dengan bandwidth yang lebih tinggi atau mengurangi jumlah perangkat yang terhubung ke jaringan secara bersamaan.

Kesimpulan dari jurnal ini adalah bahwa untuk meningkatkan kecepatan internet, diperlukan strategi yang tepat untuk mengatasi faktor-faktor yang mempengaruhi kinerja jaringan. Dengan memperhatikan faktor-faktor tersebut dan menerapkan strategi yang tepat, Anda dapat meningkatkan kecepatan internet dan meningkatkan kinerja jaringan

#### REFERENSI

Husein, Fakhiri, dkk. 2002. Sistem Informasi Manajemen. Yogyakarta : Unit Penerbit dan Percetakan AMP YKPN.

Rochaety, Eti, dkk. 2008. Sistem Informasi Manajemen Pendidikan. Jakarta : Bumi Aksara

Subari, Tata. 2005. Sistem Informasi Manajemen. Yogyakarta : Penerbit Andi

Syamsi, Ibnu. 2000. Pengambilan Keputusan Sistem Informasi. Jakarta : Bumi Aksara.

Anggraini, D. D., & Arianto, A. (2016). Analisis Performa Jaringan Wireless LAN Menggunakan Metode Fuzzy Mamdani. Jurnal Informatika, 7(1), 23-30.

Arifin, Z. (2014). Strategi Meningkatkan Kinerja Jaringan Komputer. Jurnal Teknik Informatika, 2(2), 125-130.

Budiarto, R. (2013). Analisis dan Optimisasi Kinerja Jaringan LAN. Jurnal Teknik Informatika, 1(2), 87-92.

Firmansyah, A., & Setiawan, I. (2015). Optimisasi Kinerja Jaringan Komputer dengan Metode Queueing Theory. Jurnal Teknik Informatika, 3(1), 41-47.

Hidayat, A., & Fadhillah, N. (2014). Analisis Kinerja Jaringan LAN dengan Metode Simulation. Jurnal Teknik Informatika, 2(2), 131-136.

Kusumo, B. (2013). Analisis Kinerja Jaringan Komputer dengan Metode Response Time. Jurnal Teknik Informatika, 1(1), 23-28.

Nugroho, A., & Wijayanto, H. (2015). Analisis Kinerja Jaringan LAN dengan Metode Throughput. Jurnal Teknik Informatika, 3(2), 67-72.

Prasetiyo, A., & Wahyudi, A. (2016). Optimisasi Kinerja Jaringan Komputer dengan Metode Jitter. Jurnal Informatika, 7(2), 41-46.

Putra, D. E., & Prasetya, B. (2014). Analisis Kinerja Jaringan LAN dengan Metode Delay. Jurnal Teknik Informatika, 2(1), 45-50.

Setiawan, I., & Firmansyah, A. (2014). Optimisasi Kinerja Jaringan Komputer dengan Metode Bandwidth. Jurnal Teknik Informatika, 2(2), 137-142